## **EISTI 20082009 – TD/TP de Java EE – Séance 4**

## **Mise en œuvre de l'architecture MVC**

1. Créez le formulaire suivant :

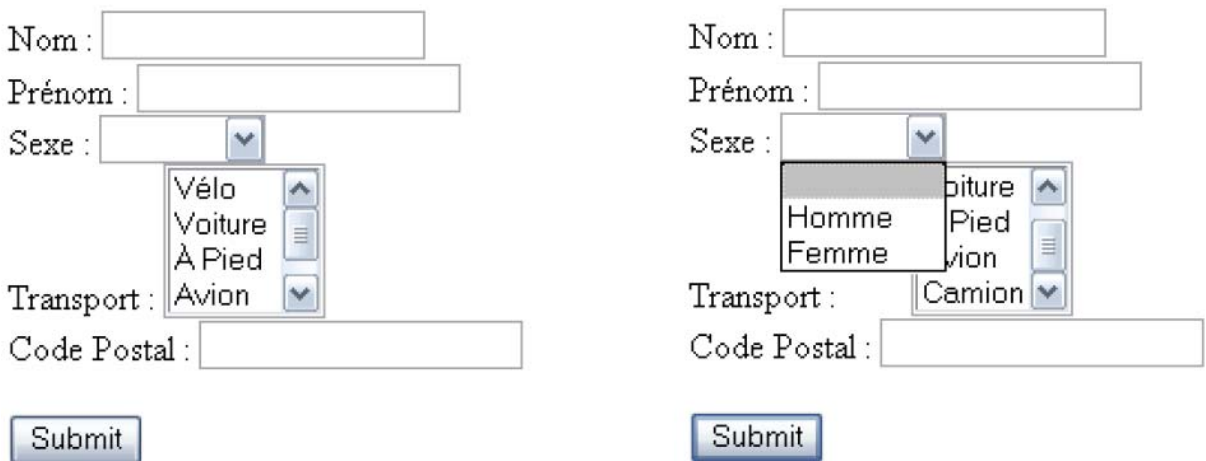

- 2. Créez un Servlet pour accepter les valeurs envoyées par le formulaire.
- 3. Si le Nom, Prénom, Sexe ou Code Postal n'est pas envoyé au Servlet, ou si Code Postal n'est pas un entier, l'utilisateur devrait recevoir une erreur afin de pouvoir essayer de nouveau.
- 4. Créez un modèle qui représente les valeurs envoyées par le formulaire. Le modèle doit être un Plain Old Java Object (POJO – classe java normale).
- 5. Montrez une table à l'utilisateur contenant l'information stockée dans le modele. Si aucun Transport n'a été envoyé, ne pas l'inclure dans la table :

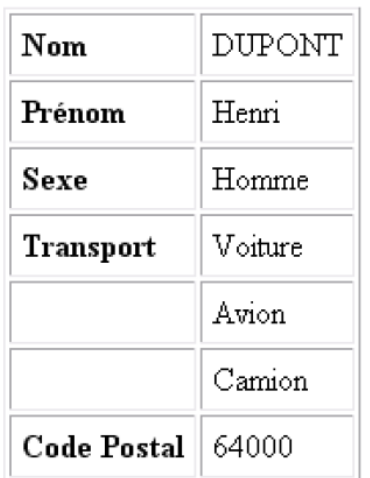

## Vos identifiants ont été bien enregistrés

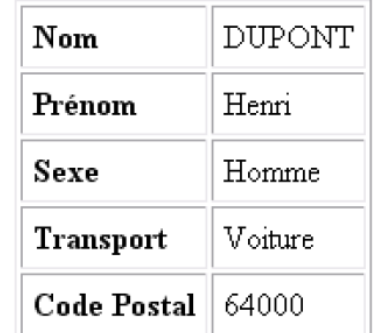

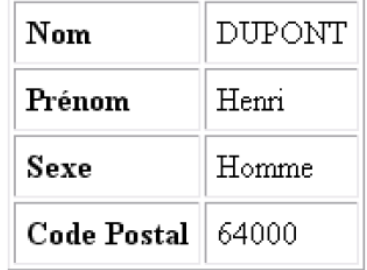

6. Donnez la possibilité de modifier les identifiants en revenant vers le formulaire de départ avec les champs pré‐remplis.